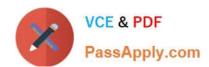

# 1Z0-1080-22<sup>Q&As</sup>

Oracle Planning 2022 Implementation Professional

## Pass Oracle 1Z0-1080-22 Exam with 100% Guarantee

Free Download Real Questions & Answers PDF and VCE file from:

https://www.passapply.com/1z0-1080-22.html

100% Passing Guarantee 100% Money Back Assurance

Following Questions and Answers are all new published by Oracle
Official Exam Center

- Instant Download After Purchase
- 100% Money Back Guarantee
- 365 Days Free Update
- 800,000+ Satisfied Customers

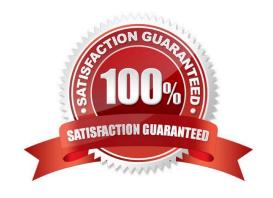

## https://www.passapply.com/1z0-1080-22.html 2024 Latest passapply 1Z0-1080-22 PDF and VCE dumps Download

#### **QUESTION 1**

Which two are displayed on the user point of view bar within a financial report? Choose two.

- A. Dimensions that are tagged as type Time
- B. Dimensions that are tagged as type Account
- C. Dimensions not defined in a row, column, or page
- D. Dimensions in a row, column, or page that are flagged for the current point of view

Correct Answer: AD

- A. Dimensions that are tagged as type Time are typically used to represent time periods, such as months or quarters, and are often displayed on the user point of view bar within a financial report.
- D. Dimensions in a row, column, or page that are flagged for the current point of view are also displayed on the user point of view bar within a financial report. These dimensions are used to filter the data displayed in the report based on the user\\'s preferences.

#### **QUESTION 2**

What three time period management tasks can you perform in Strategic Modeling? (Choose three.)

- A. Combine periods of years, halves, quarters, months, and weeks for historical forecast data.
- B. Configure time periods to reflect the detail required by financial models, such as different levels of granularity for different years.
- C. Enable the input option for upper level time periods when you add time detail.
- D. Create period-to-date, trailing periods, deal periods, and sub periods to record transactions.
- E. Select and combine periods of years, halves, quarters, months, and weeks for the beginning balance year.

Correct Answer: ACE

Reference: https://docs.oracle.com/en/cloud/saas/planning-budgeting-cloud/epbug/GUID-

AECB4021-59B2-4C88-AFEE-92FB04D92C21.pdf (7-30, 7-31)

#### **QUESTION 3**

When setting up a data map, which two options are available for handling unmapped dimensions? (Choose two.)

- A. Selecting a single unmapped dimension member on the source to map to multiple unmapped dimension members on the target
- B. Selecting multiple unmapped dimension members on the source to map to multiple unmapped dimension members on the target

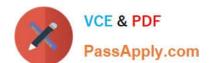

### https://www.passapply.com/1z0-1080-22.html

2024 Latest passapply 1Z0-1080-22 PDF and VCE dumps Download

C. Selecting multiple unmapped dimension members on the source to map to a single unmapped dimension member on the target

D. Selecting a single unmapped dimension member on the source to map to a single unmapped dimension member on the target

Correct Answer: CD

Reference: https://docs.oracle.com/en/cloud/saas/planning-budgeting-cloud/pfusa/mapping\_unmapped\_dimensions.html

#### **QUESTION 4**

Which option is true when implementing access permissions in Planning? (Choose the best answer.)

A. Users and groups are restricted from accessing applications by removing custom application and plan-type security

B. A member that is set to read that has a parent with write access to all descendants will result in an access level of read

C. Planning roles can be assigned to members in all dimensions in all modules in the application

Correct Answer: B

#### **QUESTION 5**

Which three artifacts can be imported from a flat file? (Choose three.)

- A. Exchange Rate Tables
- B. Smart Lists
- C. Linked Reporting Objects
- D. Cell Text
- E. Dimensions

Correct Answer: ABE

Reference: https://docs.oracle.com/en/cloud/saas/planning-budgeting-cloud/pfusa/imp meta.html

1Z0-1080-22 PDF Dumps

1Z0-1080-22 VCE Dumps

1Z0-1080-22 Exam Questions